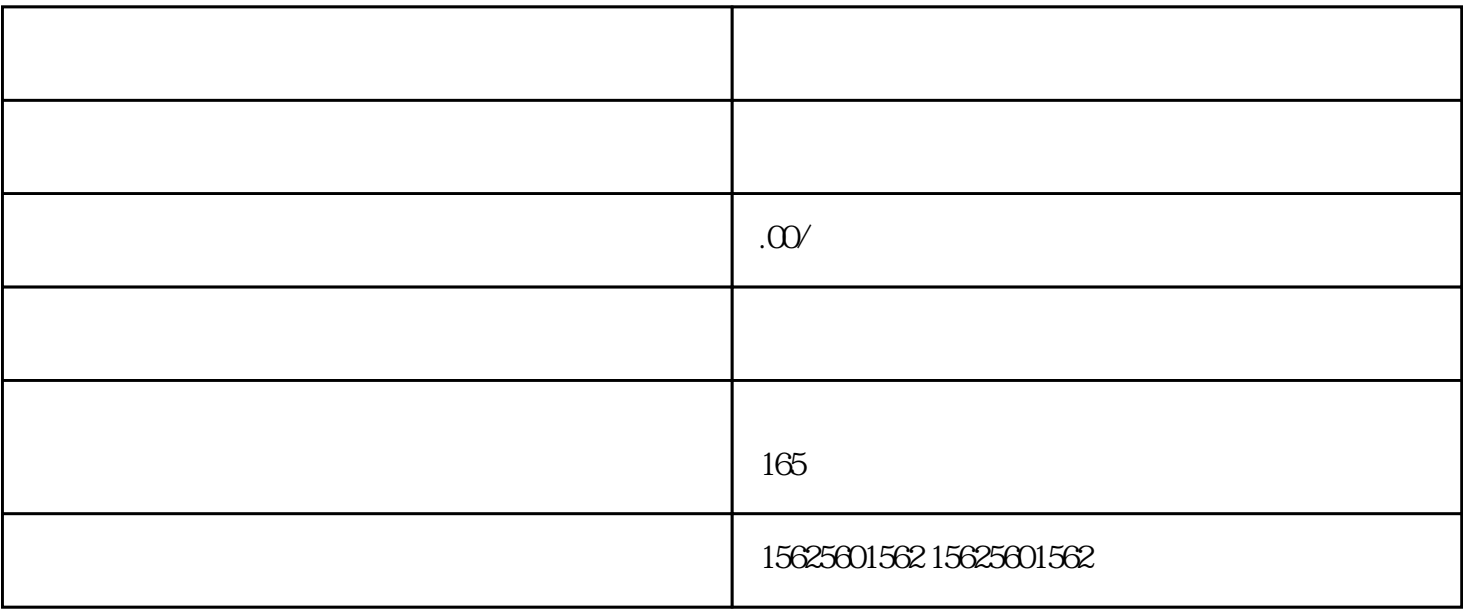

, which is a strong control of the control of the control of the control of the control of the control of the control of the control of the control of the control of the control of the control of the control of the contro

 $\blacksquare$ 

 $(1)$ 

 $(2)$ 

a ( )

Step1:

 $-$ 后进入审核阶段,审核时间1个工作日。

注:已开通企业认证的商户可解锁优惠团购能力。

 $\mathcal{R}$ 

 $\,$ 

 $\mathcal{L}=\{0,1\}$  -  $\mathcal{L}=\{0,1\}$  -  $\mathcal{L}=\{0,1\}$  -  $\mathcal{L}=\{0,1\}$  ,  $\mathcal{L}=\{0,1\}$  ,  $\mathcal{L}=\{0,1\}$  ,  $\mathcal{L}=\{0,1\}$  ,  $\mathcal{L}=\{0,1\}$  ,  $\mathcal{L}=\{0,1\}$  ,  $\mathcal{L}=\{0,1\}$  ,  $\mathcal{L}=\{0,1\}$  ,  $\mathcal{L}=\{0,1\}$  ,  $\mathcal{$  $\frac{1}{1}$ 点击【我】-【企业服务中心】-【团购活动】-【券支付明细】、【交易数据概览】、【券退款管理】、  $\mathcal{A}$ b  $($  )  $\mathcal{L}=\mathcal{L}^{\mathcal{L}}\mathcal{L}^{\mathcal{L}}=\mathcal{L}^{\mathcal{L}}\mathcal{L}^{\mathcal{L}}$ 注:只有审核通过的团购活动才可以选择。 c ( )  $\blacksquare$  $\,$  $\overline{\phantom{a}}$  $\Box$ 

 $\overline{2}$